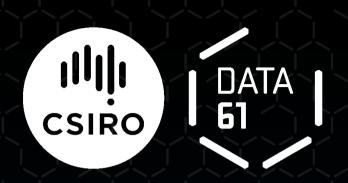

Linux, Locking and Lots of Processors
Peter Chubb

peter.chubb@data61.csiro.au

July 15, 2019

• MULTICS in the '60s

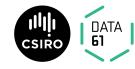

- MULTICS in the '60s
- Ken Thompson and Dennis Ritchie in 1967–70

- MULTICS in the '60s
- Ken Thompson and Dennis Ritchie in 1967–70
- USG and BSD

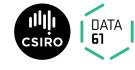

- MULTICS in the '60s
- Ken Thompson and Dennis Ritchie in 1967–70
- USG and BSD
- John Lions 1976–95

- MULTICS in the '60s
- Ken Thompson and Dennis Ritchie in 1967–70
- USG and BSD
- John Lions 1976–95
- Andrew Tanenbaum 1987

- MULTICS in the '60s
- Ken Thompson and Dennis Ritchie in 1967–70
- USG and BSD
- John Lions 1976–95
- Andrew Tanenbaum 1987
- Linus Torvalds 1991

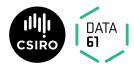

- Basic concepts well established
  - Process model
  - File system model
  - IPC

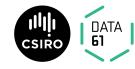

- Basic concepts well established
  - Process model
  - File system model
  - IPC
- Additions:
  - Paged virtual memory (3BSD, 1979)

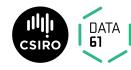

- Basic concepts well established
  - Process model
  - File system model
  - IPC
- Additions:
  - Paged virtual memory (3BSD, 1979)
  - TCP/IP Networking (BSD 4.1, 1983)

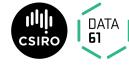

- Basic concepts well established
  - Process model
  - File system model
  - IPC
- Additions:
  - Paged virtual memory (3BSD, 1979)
  - TCP/IP Networking (BSD 4.1, 1983)
  - Multiprocessing (Vendor Unices such as Sequent's 'Balance', 1984)

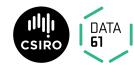

### **Abstractions**

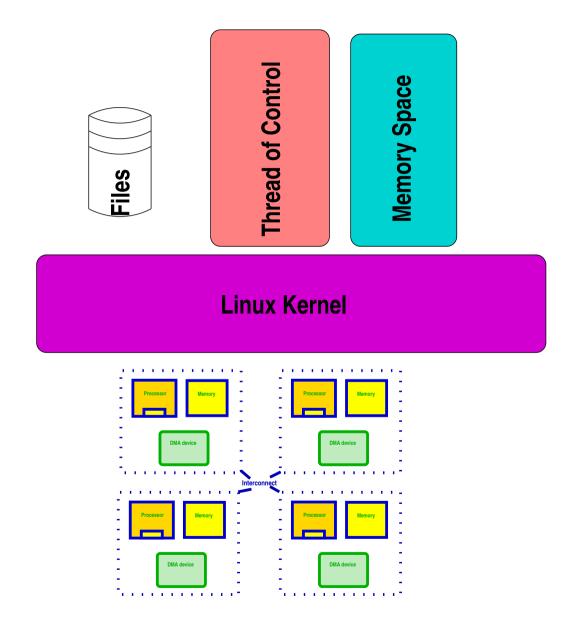

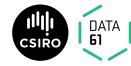

#### **Process model**

- Root process (init)
- fork() creates (almost) exact copy
  - Much is shared with parent Copy-On-Write avoids overmuch copying
- exec() overwrites memory image from a file

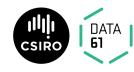

### **Process model**

- Root process (init)
- fork() creates (almost) exact copy
  - Much is shared with parent Copy-On-Write avoids overmuch copying
- exec() overwrites memory image from a file
- Allows a process to control what is shared

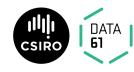

- → A process can clone itself by calling fork().
- → Most attributes copied:
  - → Address space (actually shared, marked copy-on-write)
  - → current directory, current root
  - → File descriptors
  - → permissions, etc.
- → Some attributes *shared*:
  - → Memory segments marked MAP\_SHARED
  - → Open files

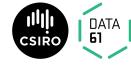

#### Files and Processes:

File descriptor table

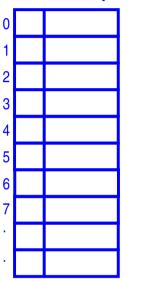

**Process A** 

#### Files and Processes:

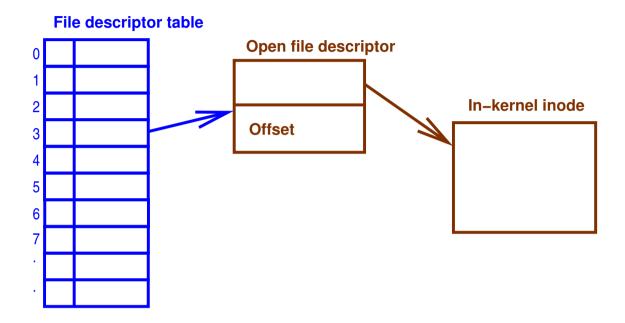

**Process A** 

#### Files and Processes:

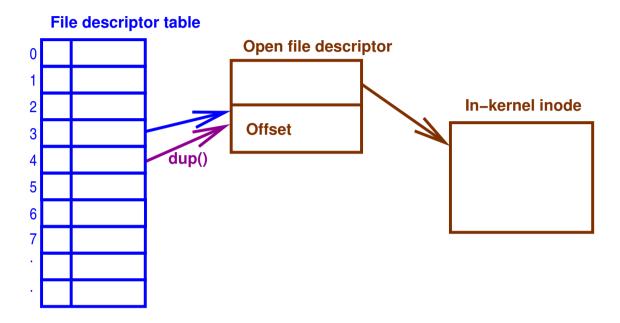

**Process A** 

#### Files and Processes:

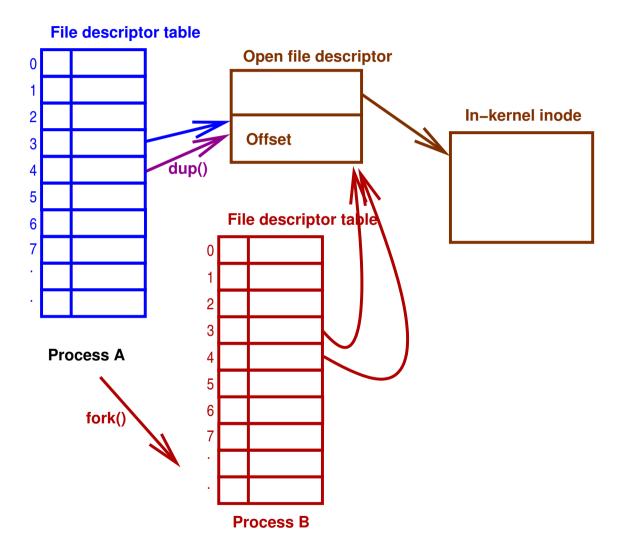

```
switch (kidpid = fork()) {
case 0: /* child */
   close(0); close(1); close(2);
   dup(infd); dup(outfd); dup(outfd);
   execve("path/to/prog", argv, envp);
   _exit(EXIT_FAILURE);
case -1:
     /* handle error */
default:
   waitpid(kidpid, &status, 0);
```

# **Standard File Descriptors**

- 0 Standard Input
- 1 Standard Output
- 2 Standard Error
- → Inherited from parent
- → On login, all are set to *controlling tty*

## The problem with fork()

- Almost perfect in original system
  - Implemented in a few lines of assembly
  - Alowed re-use of system calls for changing state
  - Fast for segment-style (not paged) MMU

## The problem with fork()

- Almost perfect in original system
- But:
  - Address spaces now bigger and managed with pages
    - \* Slow to copy page tables
  - Multi-threading breaks semantics
    - \* Child no longer an exact copy only one thread fork () ed
    - \* Much more per-process state, not all inheritable

### **Permissions Model**

- Based on logged-in-users
- UID, GID, Other rwx
- Mainly for File access.

### File model

- Separation of names from content.
- $\bullet$  'regular' files 'just bytes'  $\to$  structure/meaning supplied by userspace
- Devices represented by files.
- Directories map names to index node indices (inums)
- Simple permissions model based on who you are.

## File model

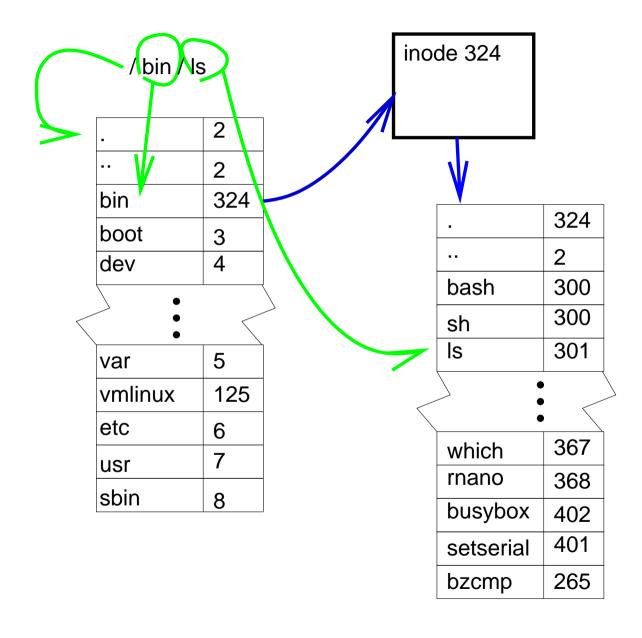

13

#### namei

- → translate name → inode
- → abstracted per filesystem in VFS layer
- → Can be slow: extensive use of caches to speed it up dentry cache
- → hide filesystem and device boundaries
- → walks pathname, translating symbolic links

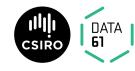

#### namei

- → translate name → inode
- → abstracted per filesystem in VFS layer
- → Can be slow: extensive use of caches to speed it up dentry cache becomes SMP bottleneck
- → hide filesystem and device boundaries
- walks pathname, translating symbolic links

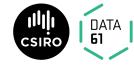

### **Evolution**

### KISS:

→ Simplest possible algorithm used at first

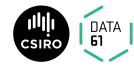

### **Evolution**

#### KISS:

- → Simplest possible algorithm used at first
  - → Easy to show correctness
  - → Fast to implement

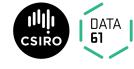

#### **Evolution**

#### KISS:

- → Simplest possible algorithm used at first
  - → Easy to show correctness
  - → Fast to implement
- → As drawbacks and bottlenecks are found, replace with faster/more scalable alternatives

### **Linux C Dialect**

- Extra keywords:
  - Section IDs: \_\_init, \_\_exit, \_\_percpu etc
  - Info Taint annotation \_user, \_rcu, \_kernel, \_iomem
  - Locking annotations \_\_acquires(X), \_\_releases(x)
  - extra typechecking (endian portability) \_\_bitwise

### **Linux C Dialect**

- Extra iterators
  - type\_name\_foreach()
- Extra O-O accessors
  - container\_of()
- Macros to register Object initialisers

### **Linux C Dialect**

- Massive use of inline functions
- Quite a big use of CPP macros
- Little #ifdef use in code: rely on optimiser to elide dead code.

### **Internal Abstractions**

- → MMU
- → Memory consistency model
- → Device model

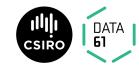

## Scheduling

#### Goals:

- dispatch O(1) in number of runnable processes, number of processors
  - good uniprocessor performance
- 'fair'
- Good interactive response
- topology-aware
- O(log n) for scheduling in number of runnable processes.

### Implementation:

- Changes from time to time.
- Currently 'CFS' by Ingo Molnar.

#### **Dual Entitlement Scheduler**

## Running

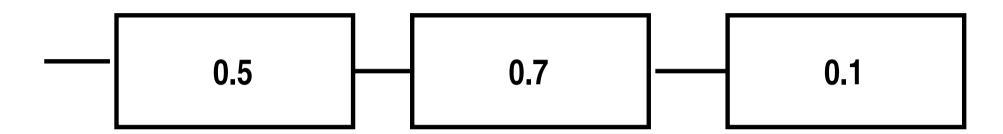

## **Expired**

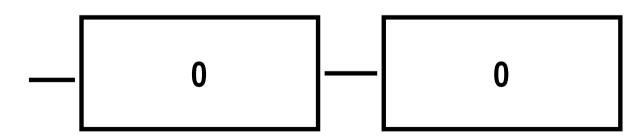

#### CFS:

- Keep tasks ordered by effective CPU runtime weighted by nice in red-black tree
- 2. Always run left-most task.

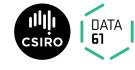

#### CFS:

- Keep tasks ordered by effective CPU runtime weighted by nice in red-black tree
- 2. Always run left-most task.

#### Devil's in the details:

- Avoiding overflow
- Keeping recent history
- multiprocessor locality
- handling too-many threads
- Sleeping tasks
- Group hierarchy

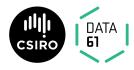

23

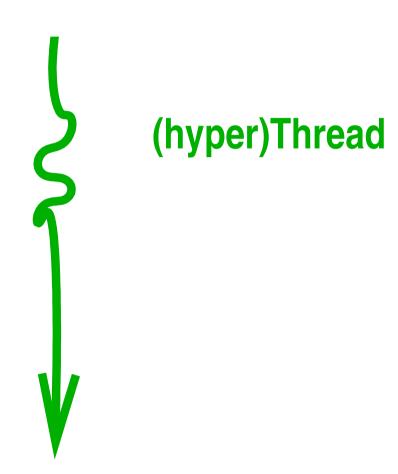

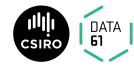

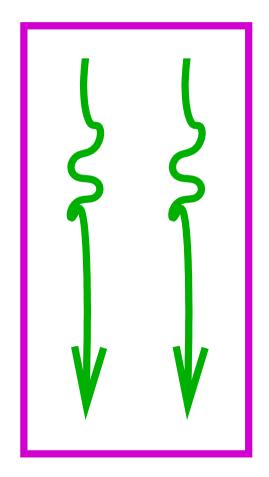

Core

#### **Packages**

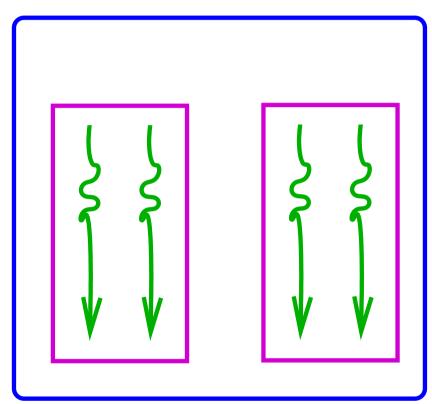

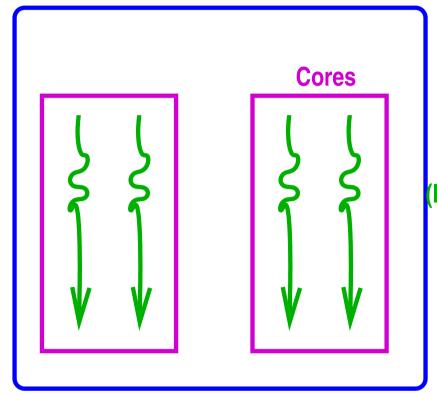

(hyper)Threads

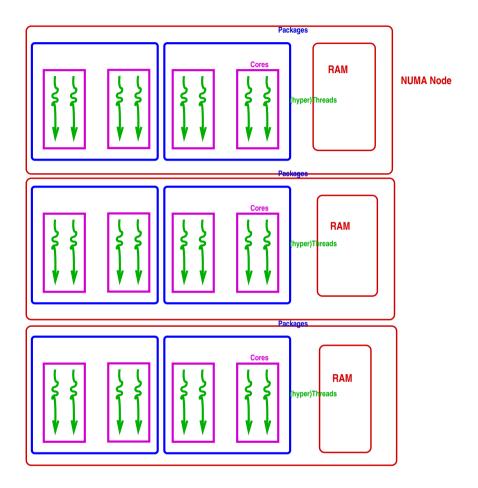

### Locality Issues:

 Best to reschedule on same processor (don't move cache footprint, keep memory close)

#### Locality Issues:

- Best to reschedule on same processor (don't move cache footprint, keep memory close)
  - Otherwise schedule on a 'nearby' processor

25

Copyright © 2019

#### Locality Issues:

- Best to reschedule on same processor (don't move cache footprint, keep memory close)
  - Otherwise schedule on a 'nearby' processor
- Try to keep whole sockets idle (can power them off)

#### Locality Issues:

- Best to reschedule on same processor (don't move cache footprint, keep memory close)
  - Otherwise schedule on a 'nearby' processor
- Try to keep whole sockets idle (can power them off)
- Somehow identify cooperating threads, co-schedule 'close by'?

- One queue per processor (or hyperthread)
- Processors in hierarchical 'domains'
- Load balancing per-domain, bottom up
- Aims to keep whole domains idle if possible (power savings)

26

Copyright © 2019

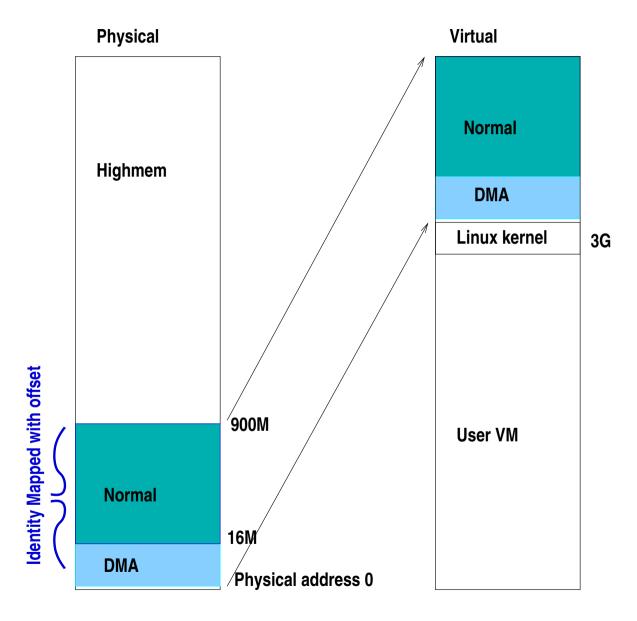

Memory in *zones* 

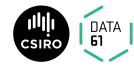

- Direct mapped pages become *logical addresses* 
  - \_\_pa() and \_\_va() convert physical to virtual for these

- Direct mapped pages become logical addresses
  - \_\_pa() and \_\_va() convert physical to virtual for these
- small memory systems have all memory as logical

- Direct mapped pages become logical addresses
  - \_\_pa() and \_\_va() convert physical to virtual for these
- small memory systems have all memory as logical
- ullet More memory  $o\Delta$  kernel refer to memory by struct page

28

#### struct page:

- Every frame has a struct page (up to 10 words)
- Track:
  - flags
  - backing address space
  - offset within mapping or freelist pointer
  - Reference counts
  - Kernel virtual address (if mapped)

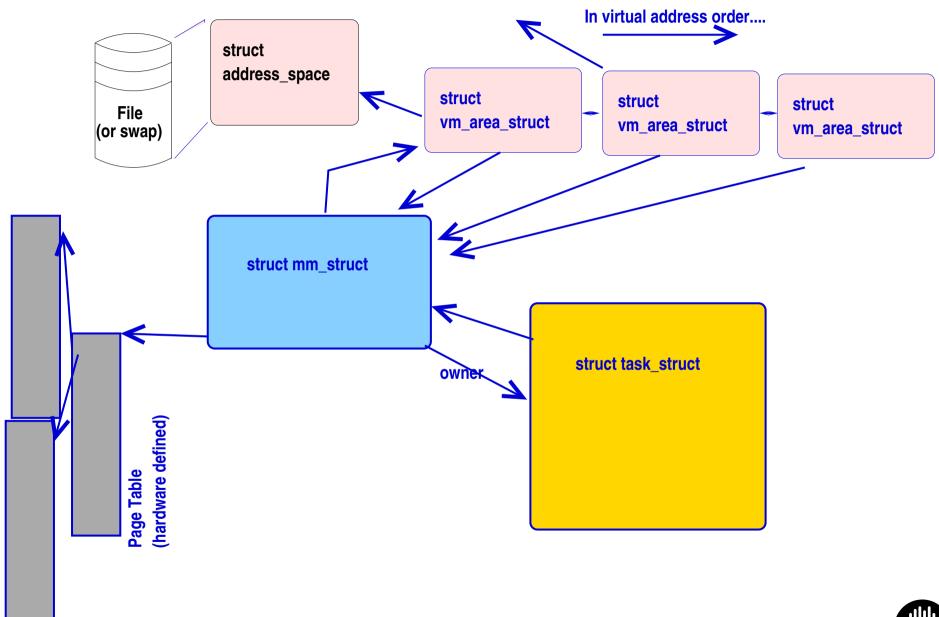

### Address Space:

- Misnamed: means collection of pages mapped from the same object
- Tracks inode mapped from, radix tree of pages in mapping
- Has ops (from file system or swap manager) to:

dirty mark a page as dirty

readpages populate frames from backing store

writepages Clean pages — make backing store the same as in-memory copy

migratepage Move pages between NUMA nodes

Others... And other housekeeping

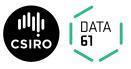

## Page fault time

- Special case in-kernel faults
- Find the VMA for the address
  - segfault if not found (unmapped area)
- If it's a stack, extend it.
- Otherwise:
  - 1. Check permissions, SIG\_SEGV if bad
  - Call handle\_mm\_fault():
    - walk page table to find entry (populate higher levels if nec. until leaf found)
    - call handle\_pte\_fault()

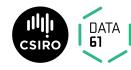

32

Copyright © 2019

## Page fault time

handle\_pte\_fault(): Depending on PTE status, can

- provide an anonymous page
- do copy-on-write processing
- reinstantiate PTE from page cache
- initiate a read from backing store.

and if necessary flushes the TLB.

#### Three kinds of device:

- 1. Platform device
- 2. enumerable-bus device
- 3. Non-enumerable-bus device

#### Enumerable buses:

```
static DEFINE_PCI_DEVICE_TABLE(cp_pci_tbl) = {
 { PCI_DEVICE (PCI_VENDOR_ID_REALTEK,
       PCI_DEVICE_ID_REALTEK_8139), },
   PCI_DEVICE (PCI_VENDOR_ID_TTTECH,
       PCI_DEVICE_ID_TTTECH_MC322), },
MODULE_DEVICE_TABLE (pci, cp_pci_tbl);
```

Copyright © 2019

#### Driver interface:

init called to register driver

exit called to deregister driver, at module unload time

probe() called when bus-id matches; returns 0 if driver claims device

open, close, etc as necessary for driver class

#### Platform Devices (old way):

```
static struct platform_device nslu2_uart = {
.name = "serial8250",
.id = PLAT8250_DEV_PLATFORM
.dev.platform_data = nslu2_uart_data,
.num\_resources = 2,
.resource = nslu2_uart_resources,
};
```

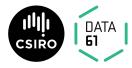

37

non-enumerable buses: Treat like platform devices

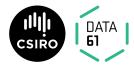

• Describe board+peripherals

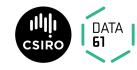

- Describe board+peripherals
  - replaces ACPI on embedded systems

- Describe board+peripherals
  - replaces ACPI on embedded systems
- Names in device tree trigger driver instantiation

```
uart_A: serial@84c0 {
   compatible = "amlogic, meson6-uart", "amlogic, meson6 = <0x84c0 0x18>;
   interrupts = <GIC_SPI 26 IRQ_TYPE_EDGE_RISING>;
   status = "ok";
};
```

Copyright © 2019

• Namespace isolation

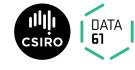

- Namespace isolation
- Plus Memory and CPU isolation

- Namespace isolation
- Plus Memory and CPU isolation
- Plus other resources

- Namespace isolation
- Plus Memory and CPU isolation
- Plus other resources

In hierarchy of control groups

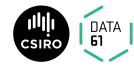

41

- Namespace isolation
- Plus Memory and CPU isolation
- Plus other resources

In hierarchy of control groups
Used to implement, e.g., Docker

## **Summary**

I've told you status today

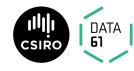

## Summary

- I've told you status today
  - Next week it may be different

## Summary

- I've told you status today
  - Next week it may be different
- I've simplified a lot. There are many hairy details

Copyright © 2019

#### The Multiprocessor Effect:

- Some fraction of the system's cycles are not available for application work:
  - Operating System Code Paths
  - Inter-Cache Coherency traffic
  - Memory Bus contention
  - Lock synchronisation
  - I/O serialisation

#### Amdahl's law:

If a process can be split such that  $\sigma$  of the running time cannot be sped up, but the rest is sped up by running on p processors, then overall speedup is

$$\frac{p}{1 + \sigma(p-1)}$$

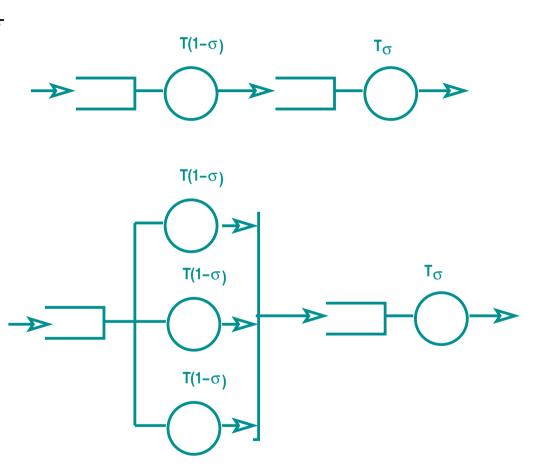

44

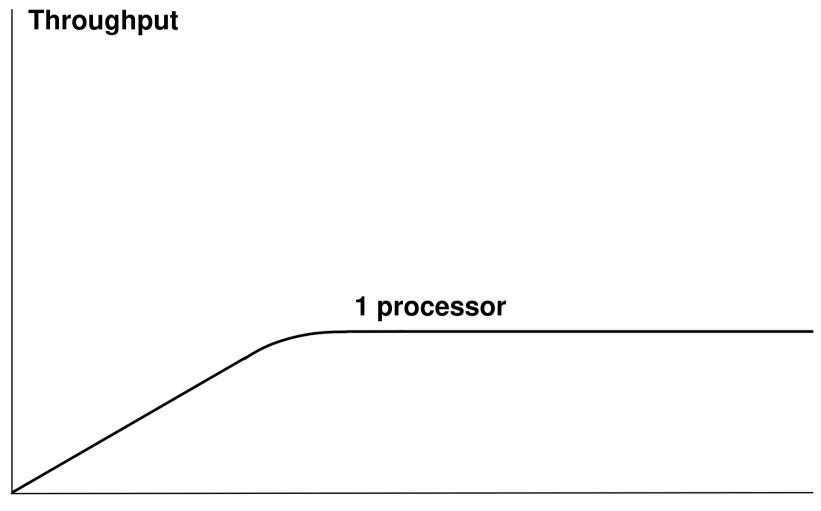

**Applied load** 

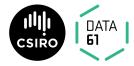

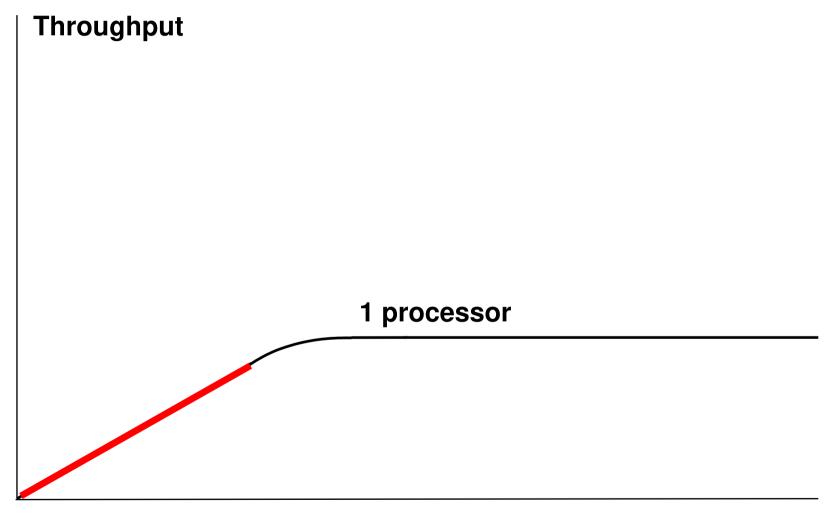

**Applied load** 

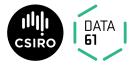

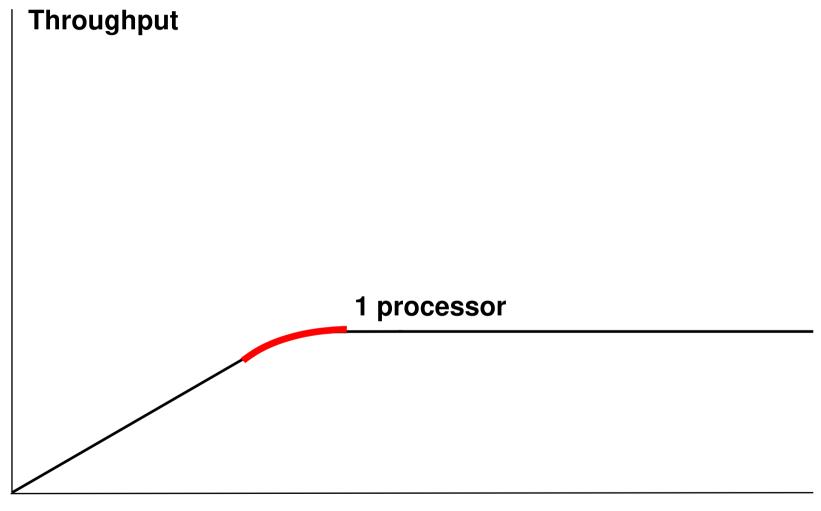

**Applied load** 

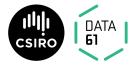

Copyright © 2019

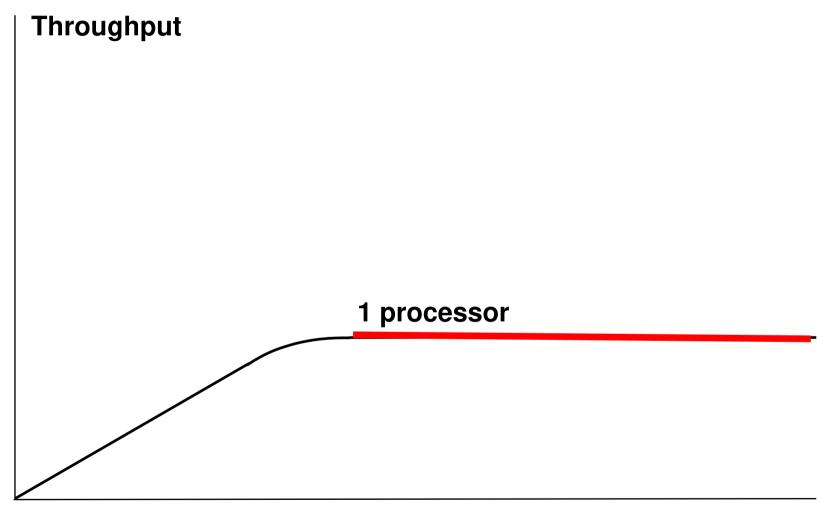

**Applied load** 

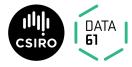

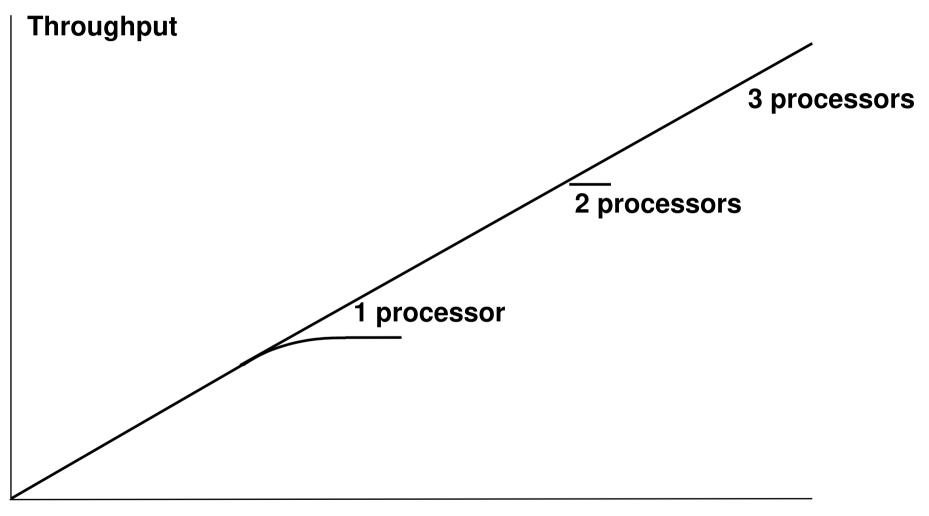

**Applied load** 

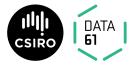

Copyright © 2019

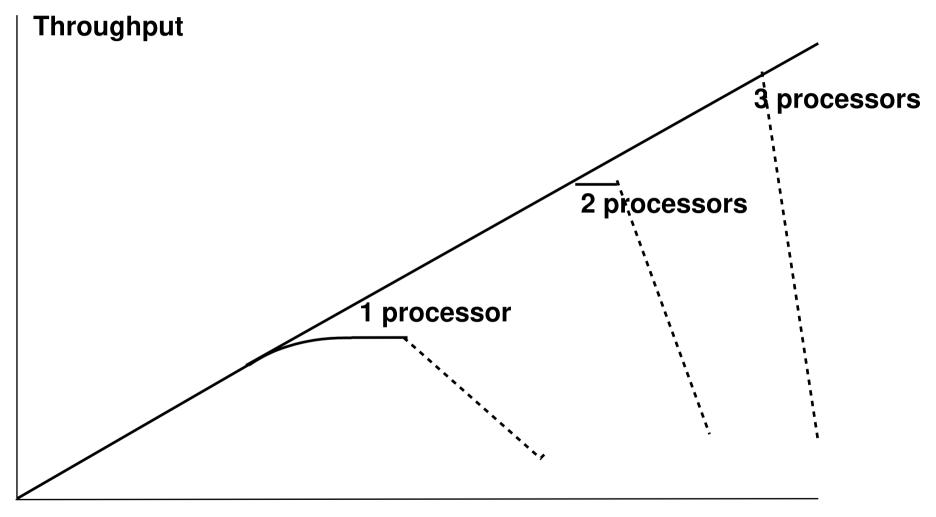

**Applied load** 

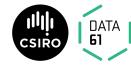

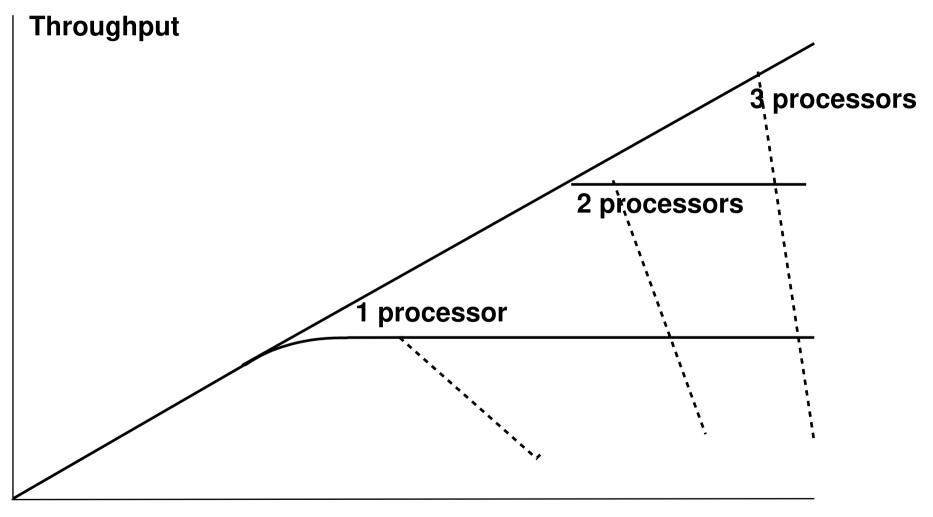

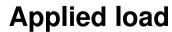

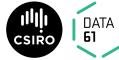

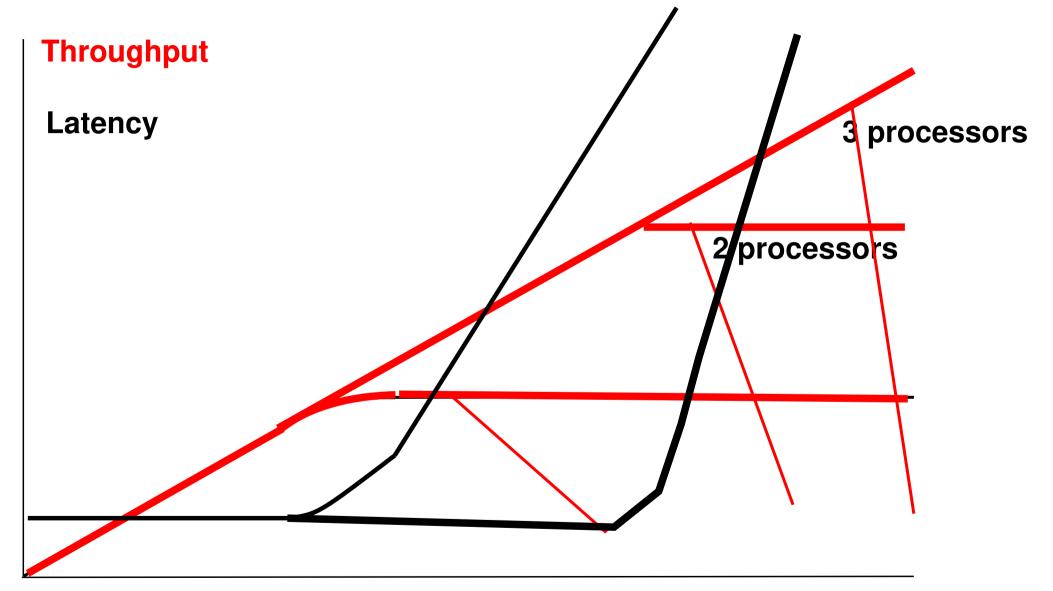

#### Gunther's law:

$$C(N) = \frac{N}{1 + \alpha(N-1) + \beta N(N-1)}$$

#### where:

N is demand

 $\alpha$  is the amount of serialisation: represents Amdahl's law

 $\beta$  is the coherency delay in the system.

C is Capacity or Throughput

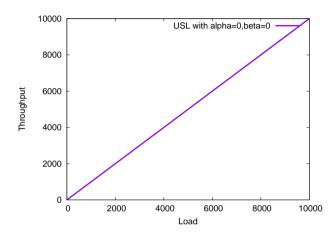

$$\alpha = 0, \beta = 0$$

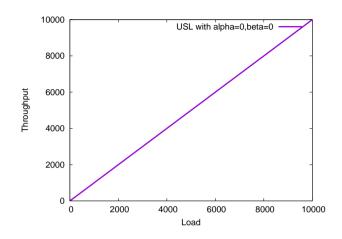

$$\alpha = 0, \beta = 0$$

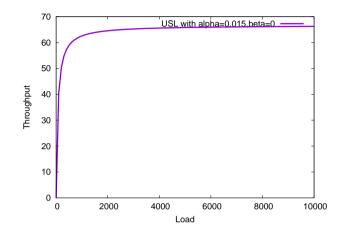

$$\alpha > 0, \beta = 0$$

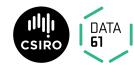

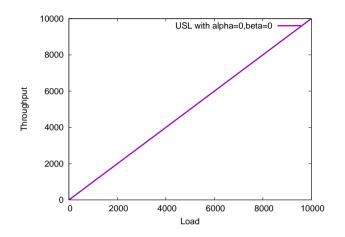

$$\alpha = 0, \beta = 0$$

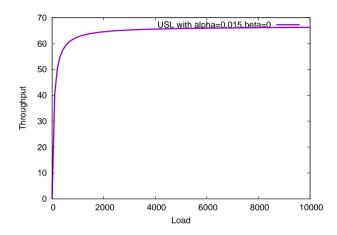

$$\alpha > 0, \beta = 0$$

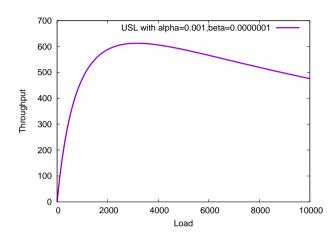

$$\alpha > 0, \beta > 0$$

48

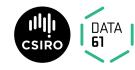

Copyright © 2019

#### Queueing Models:

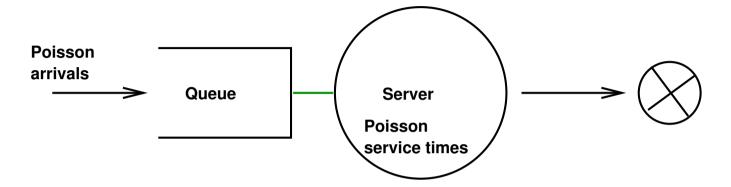

#### Queueing Models:

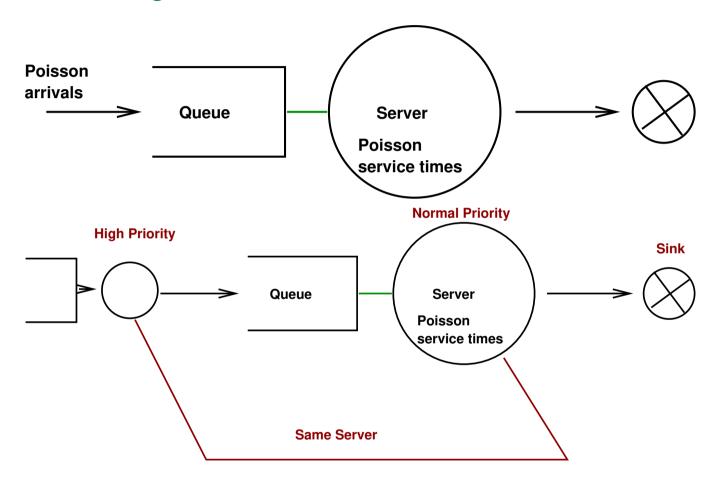

49

Copyright © 2019

#### Real examples:

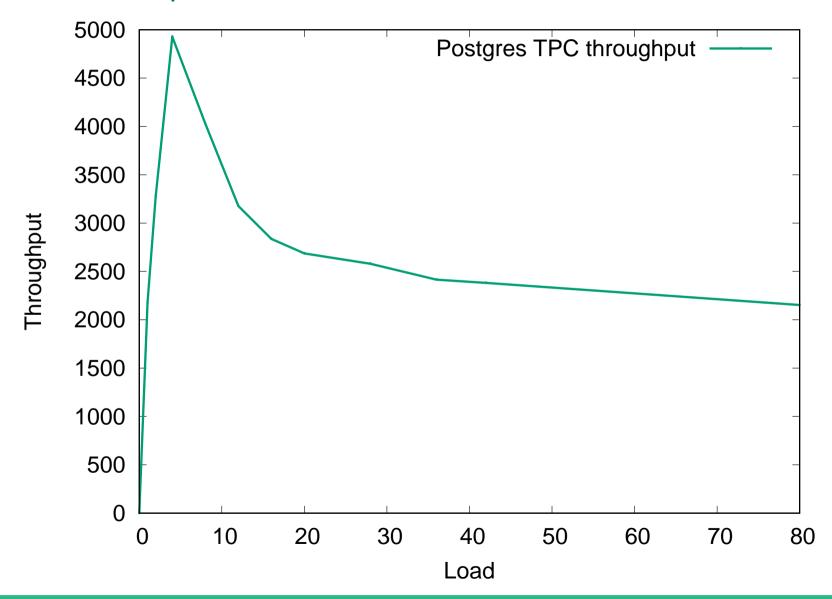

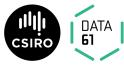

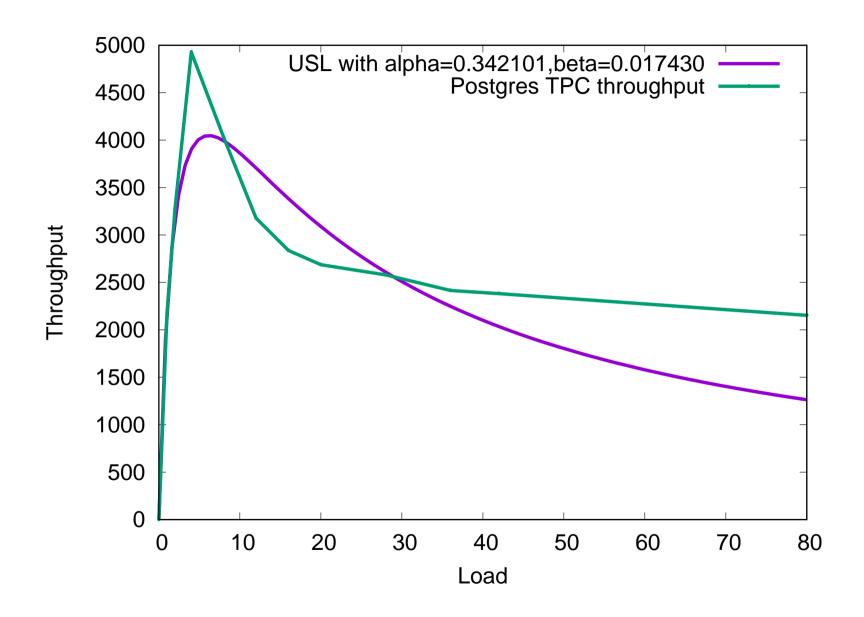

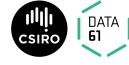

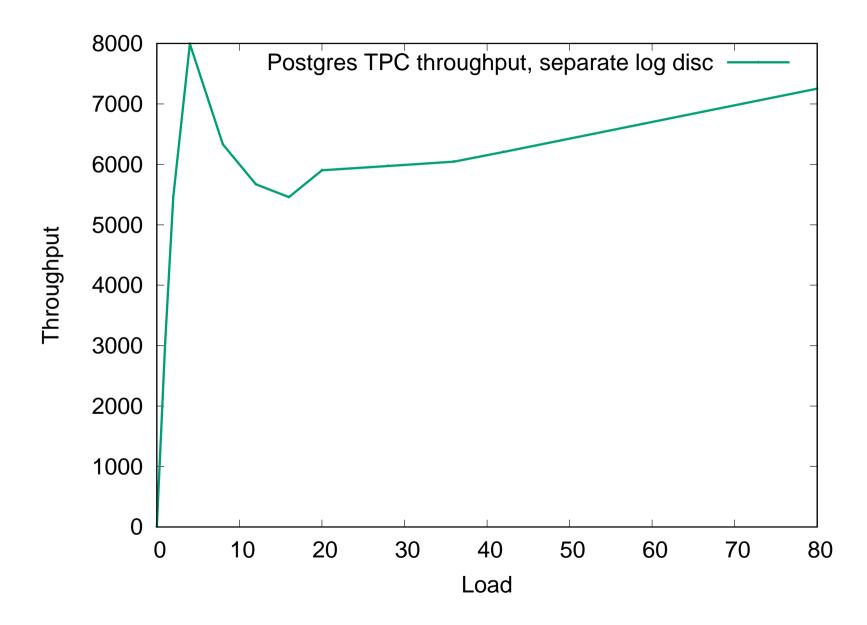

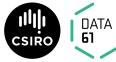

#### Another example:

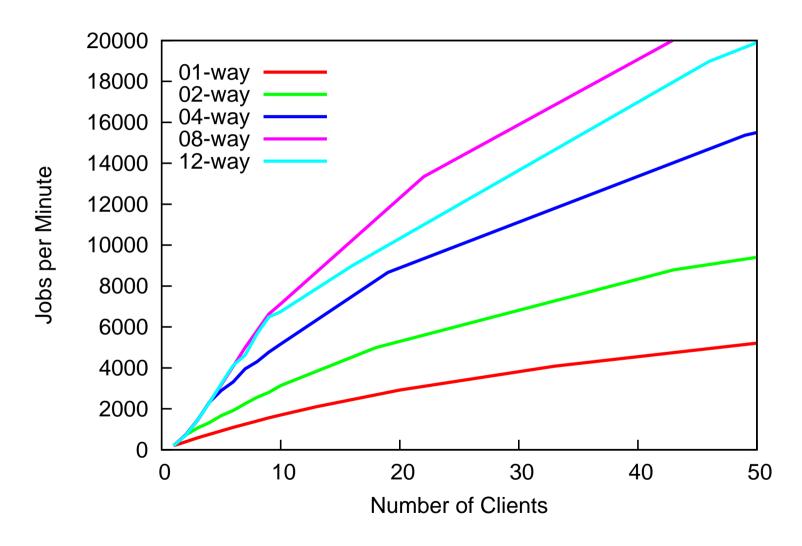

53

Copyright © 2019

| SPINLOCKS |       | HOLD         | TIAW                 |                                             |    |
|-----------|-------|--------------|----------------------|---------------------------------------------|----|
| UTIL      | CON   | MEAN ( MAX ) | MEAN ( MAX ) (% CPU) | TOTAL NOWAIT SPIN RJECT NAME                |    |
| 72.3%     | 13.1% | 0.5us(9.5us) | 29us( 20ms)(42.5%)   | 50542055 86.9% 13.1% 0% find_lock_page+0x30 |    |
| 0.01%     | 85.3% | 1.7us(6.2us) | 46us(4016us)(0.01%)  | 1113 14.7% 85.3% 0% find_lock_page+0x13     | 30 |

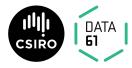

```
struct page *find_lock_page(struct address_space *mapping,
                                 unsigned long offset)
        struct page *page;
        spin_lock_irq(&mapping->tree_lock);
repeat:
        page = radix_tree_lookup(&mapping>page_tree, offset);
        if (page) {
                page_cache_get (page);
                if (TestSetPageLocked(page)) {
                         spin_unlock_irq(&mapping->tree_lock);
                         lock_page(page);
                         spin_lock_irq(&mapping->tree_lock);
```

. . .

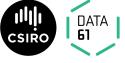

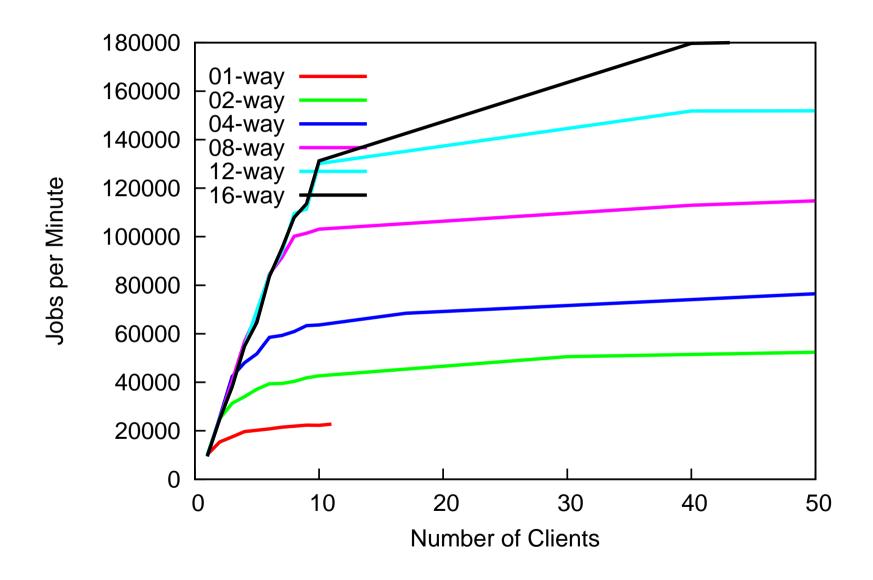

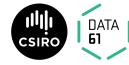

• Find the bottleneck

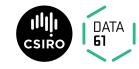

- Find the bottleneck
  - not always easy

- Find the bottleneck
- fix or work around it

- Find the bottleneck
- fix or work around it
  - not always easy

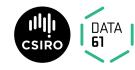

- Find the bottleneck
- fix or work around it
- check performance doesn't suffer too much on the low end.

- Find the bottleneck
- fix or work around it
- check performance doesn't suffer too much on the low end.
- Experiment with different algorithms, parameters

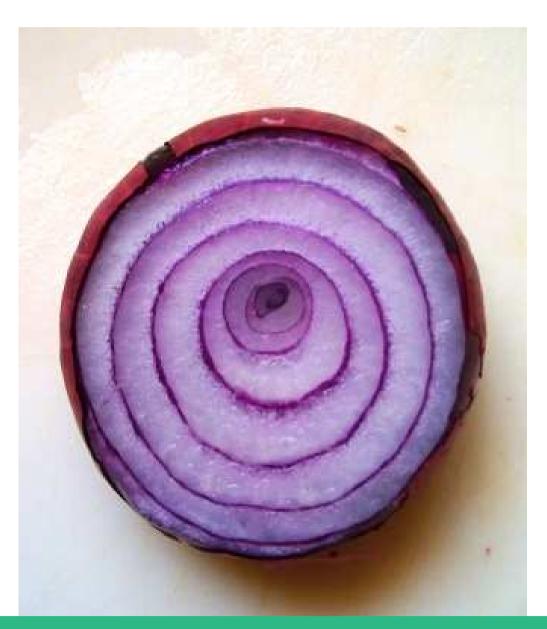

- Each solved problem uncovers another
- Fixing performance for one workload can worsen another

58

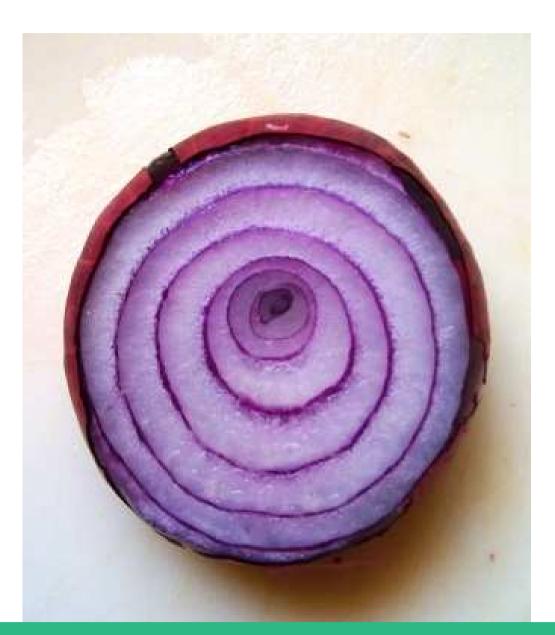

- Each solved problem uncovers another
- Fixing performance for one workload can worsen another
- Performance problems can make you cry

Copyright © 2019

#### Avoiding Serialisation:

- Lock-free algorithms
- Allow safe concurrent access without excessive serialisation

#### **Avoiding Serialisation:**

- Lock-free algorithms
- Allow safe concurrent access without excessive serialisation
- Many techniques. We cover:
  - Sequence locks
  - Read-Copy-Update (RCU)

#### Sequence locks:

- Readers don't lock
- Writers serialised.

#### Reader:

```
volatile seq;
do {
  do {
    lastseq = seq;
  } while (lastseq & 1);
  rmb();
  reader body ....
} while (lastseq != seq);
```

#### Writer:

```
spinlock(&lck);
seq++; wmb()
writer body ...
wmb(); seq++;
spinunlock(&lck);
```

RCU: McKenney (2004), McKenney et al. (2002)

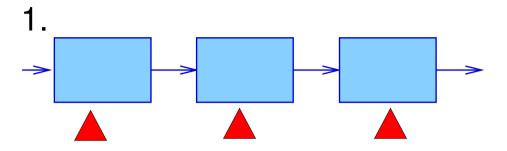

RCU: McKenney (2004), McKenney et al. (2002)

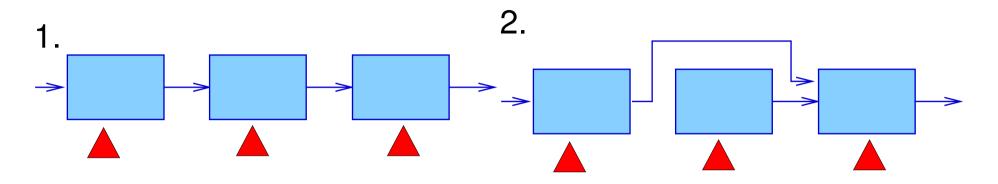

RCU: McKenney (2004), McKenney et al. (2002)

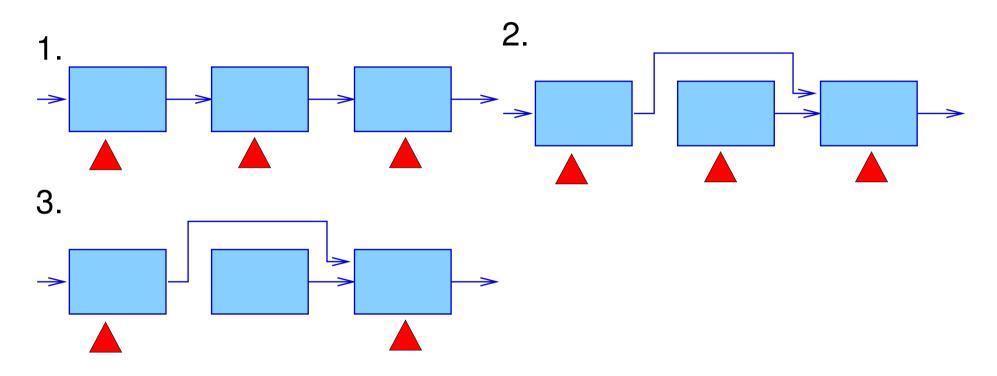

62

RCU: McKenney (2004), McKenney et al. (2002)

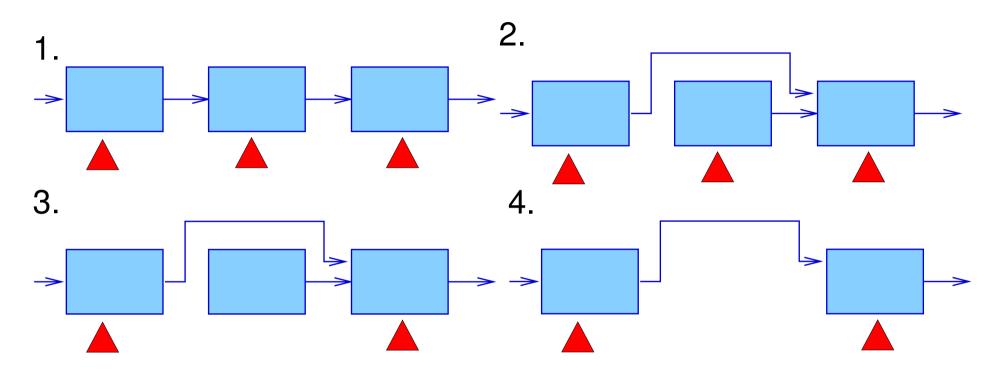

Copyright © 2019

#### References

McKenney, P. E. (2004), Exploiting Deferred Destruction: An Analysis of Read-Copy-Update Techniques in Operating System Kernels, PhD thesis, OGI School of Science and Engineering at Oregon Health and Sciences University.

#### **URL**:

http://www.rdrop.com/users/paulmck/RCU/RCUdissertation

McKenney, P. E., Sarma, D., Arcangelli, A., Kleen, A., Krieger, O. & Russell, R. (2002), Read copy update, *in* 'Ottawa Linux Symp.'.

#### **URL**:

http://www.rdrop.com/users/paulmck/rclock/rcu.2002.07

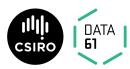